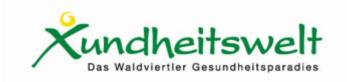

## **Ernährungstipp**

13.06.2006 Xundheitswelt

## Der ewige Kreislauf

Übergewicht – Depression – Essen – schlechtes Gewissen – Essen - Übergewicht

Sie betrachten Ihren Körper im Spiegel und denken sich: "Unmöglich wie ich aussehe. Ich gefalle mir absolut nicht! Das will ich nicht sein und das bin ich auch nicht!"

In solch einer Phase fallen Sie leicht in eine Depression. Diese animiert Sie wiederum zum Essen. Sie möchten gar nicht, aber Sie können einfach nicht anders. Dann meldet sich Ihr schlechtes Gewissen, das Sie erinnert: "Eigentlich solltest du abnehmen und willst auch abnehmen. Warum isst du wahllos in dich hinein?"

Sie erinnern sich: "Ich habe diese oder jene Diät schon ausprobiert; Pillen geschluckt, ein Abnehm-Seminar besucht,...! Bei mir funktioniert das alles nicht. Bei mir ist das Abnehmen unmöglich!"

Also essen Sie wieder weiter, weil Ihnen alle Versuche sinnlos erscheinen. Sie haben vielleicht abgenommen, aber binnen kurzer Zeit wieder zugenommen.

"Wozu dann die ganze "Plagerei?", fragen Sie sich, wenn sich innerhalb weniger Wochen Ihr Ausgangsgewicht wieder eingestellt hat.

Der erste Schritt beginnt bei Ihnen selbst. Wenn Sie wirklich abnehmen möchten hilft Ihnen folgende Übung ganz bestimmt. Sie brauchen dazu nur einen großen Spiegel.

Stellen Sie sich vor den Spiegel und betrachten Ihren Körper von oben nach unten und von unten nach oben – ohne Kommentar und ganz wertfrei. Sie drehen sich auf die Seite und sehen Ihr Seitenprofil an, dann die Rückseite (falls es Ihre Beweglichkeit zulässt) und anschließend das ander Seitenprofil.

Sind Sie bei der Ausgangsposition angekommen, sagen Sie zu Ihrem Spiegelbild:

"Ja, das bin ich."

Wenn Sie Ihren Körper so annehmen, so akzeptieren können wie er jetzt ist, dann haben Sie bereits gewonnen.

Verleugnen Sie Ihren Körper immer wieder und sagen: "Nein, das will ich nicht sein und das bin ich nicht", können Sie nichts verändern. Wie sollen Sie etwas ändern, wenn Sie es gar nicht sind?

Diese Übung machen Sie so oft, bis Sie sich wirklich 100%ig annehmen können. Sie werden sehen, das Abnehmen geht dann ganz von selbst, denn wie es geht, wissen Sie ja längst schon aus eigener Erfahrung.

Im nächsten Monat lesen Sie, wie Sie Ihre Widerstandskraft gegenüber der Versuchung steigern können.

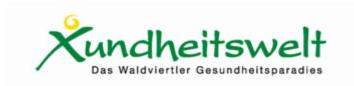

## Tipp von Elisabeth Huber Diaetologin im Moorheilbad Harbach

Weitere Tipps finden Sie auf der Website der Xundheitswelt unter www.xundheitswelt.at.